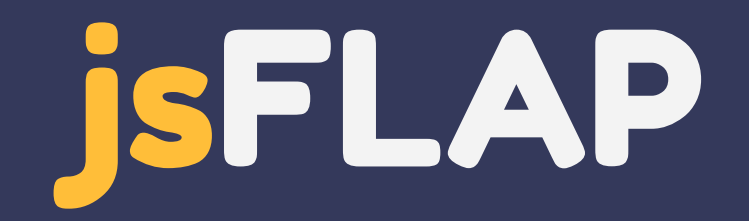

A JavaScript Formal Languages and Automata Package for Computer Science Education

Elijah Cirioli

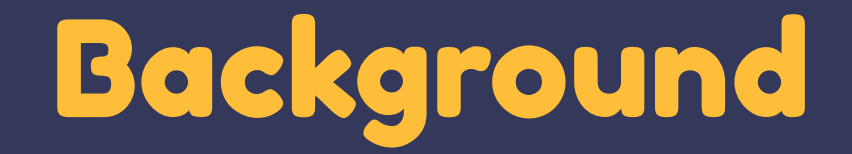

#### Visualization in computer science education

#### Visualization in education

- Interactive visualization and simulation serve an important role in the education of abstract topics
- They complement more traditional learning materials rather than replacing them
- They allow students to engage with concepts very directly, applying what was once highly theoretical

#### Visualization in education

- In computer science education, visualizations can be especially important
- A model for how this is done is called Visualization-Reinforced Instruction (VRI)\*
	- "A form of active learning, in which traditional instructional material is complemented and enhanced with carefully designed animations and simulations of key concepts, models, and algorithms"

\*M. Quweider and F. Khan, "Visualization as effective instructional and learning tools in the Computer Science Curriculum," 2017 ASEE Annual Conference & Exposition Proceedings, 2017.

### Benefits of visualization

- Researchers studied the use of VRI modules for educating about topics including algorithms, the fundamentals of programming, and network security
- VRI were found to have many benefits
	- $\circ$  76% of students responded that the visualizations helped them to understand the underlying concepts
	- Allowed educators to better understand student misconceptions and misunderstandings which they could then correct
	- Less time overall (lecture + visualization) was required for students to learn the concepts

### Challenges for visualizations

- Effective visualizations that enhance education are not easy to create
- Researchers discuss both the benefits and challenges of implementing visualizations in computer science education\*
- Two major obstacles to widespread adoption of such visualization tools were identified
	- The learner may not find them to be educationally beneficial
	- The educator may find them to incur too much structural overhead to be worthwhile to implement in their course

\*T. L. Naps, G. Rößling, V. Almstrum, W. Dann, R. Fleischer, C. Hundhausen, A. Korhonen, L. Malmi, M. McNally, S. Rodger, and J. Á. Velázquez-Iturbide, "Exploring the role of visualization and engagement in Computer Science Education," ACM SIGCSE Bulletin, vol. 35, no. 2, pp. 131-152, 2003.

# Designing good visualizations

- Effective visualization requires more than just showing a picture or animation of an algorithm, interactivity is critical
- The researchers define a set of best practices for designing visualizations
	- Include execution history
	- Support flexible execution control
	- Support custom input sets
	- Support learner-built visualizations
	- And more…
- These practices help to create a proper education tool with which the user can actively engage with the relevant concepts

## Benefits of good visualizations

- When done well, these researchers also espouse the benefits of visualizations for computer science education
	- All respondents to one survey agreed that "using visualizations can help students learn computing concepts"
	- Improved levels of student participation
	- Educators reported a more enjoyable teaching experience
	- Students reported a more fun learning experience
- How does one quantify the benefit that a visualization provides?

# Educational theory

- Bloom's taxonomy of the cognitive domain is a hierarchical framework that is used to classify a learner's depth of comprehension along six increasingly sophisticated level\*
- This has been used in some form for decades to define educational objectives that educators strive for their students to reach

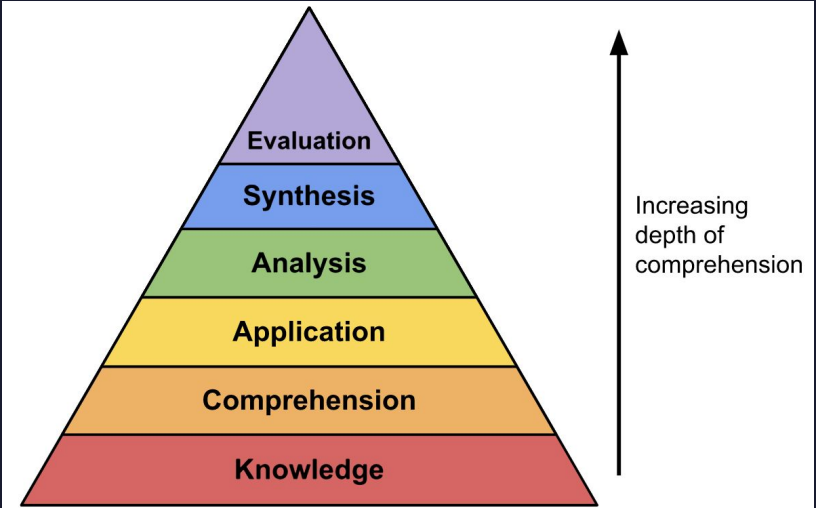

\*B. S. Bloom, Taxonomy of educational objectives: The classification of educational goals. New York City, New York: Longman, 1984.

# Educational theory

- A visualization tool can be judged by which level of Bloom's taxonomy it allows students to reach
- Any visualization tool following the best practices defined earlier should bring students to the Application level
	- At this level, students can take concepts they have learned and apply them to new problems
- An even better tool would bring students to the Synthesis level
	- $\circ$  At this level students can generalize from many facts that they have learned and draw new conclusions by combining multiple concepts

# Applications in computing theory

- The theory of computation is a prime candidate for visualization-reinforced learning
- The mathematical definitions for formal languages and finite automata can be difficult for students to understand on their own
	- They already have agreed-upon visual representations in literature, it just isn't interactive
- The concepts of computational theory are foundational to much of computer science, so understanding it is critical
- Because the need is so great, some tools already exist (more on this later)

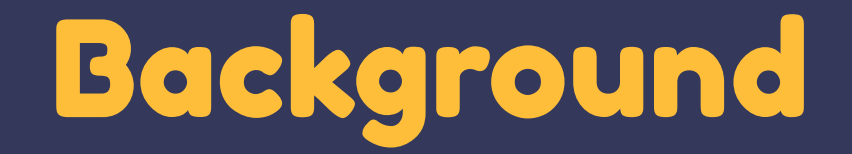

#### Formal languages and finite state automata

# Formal languages

- A formal language consists of a set of valid words constructed from a set of characters in the language's alphabet according to certain rules
- Many applications in math, logic, linguistics, and computer science including programming language design and the theory of computation
- There are a number of tools that can be used to define formal languages
	- Set notation
	- Grammars
	- Regular expressions
	- Finite state automata

#### Finite automata

- A finite-state automaton is a form of computer that defines a language by accepting or rejecting different words that are passed to it as inputs
- There are different forms of finite automata with different levels of computational power to accept different types of languages, including
	- Finite automata to accept regular languages
	- Pushdown automata to accept context-free languages
	- Turing machines to accept recursively enumerable languages
- They are all modeled as finite state machines with a finite set of states and transitions to move between those states based on certain criteria
	- Depending on how an automaton has been defined, it may have non-determinism which can alter its computing power in some cases

# Simple finite automata

- Finite automata for accepting regular languages (NFAs and DFAs) are defined as a 5-tuple (Q, Σ,  $\sigma, \mathrm{q}_\mathrm{o},$  F) where
	- Q is a finite set of states
	- $\circ$   $\Sigma$  is a finite set of tokens called the alphabet
	- $\circ$  σ is the transition function mapping  $Q \times \Sigma \rightarrow Q$
	- $\circ \quad \text{q}_\text{o}$  is the initial state
	- $\circ$   $F \subseteq Q$  is the set of accept states
- The language constructed of all words that are the character A followed by any amount of Bs followed by another A could be defined by the automaton  $({s_0, s_1, s_2}, {A, B}, f, s_0, {s_2})$ Where  $f$  is the transition function mapping  $(s_{o}, A) \rightarrow s_{1}, (s_{1}, B) \rightarrow s_{1}, (s_{1}, A) \rightarrow s_{2}$ Since this transition function does not contain transitions for all combinations of states and alphabet characters, the automaton is non-deterministic

# Simple finite automata

 $\bullet$  This finite automaton  $(\{s_{o}, s_{1}, s_{2}\}, \{A, B\}, f, s_{o}, \{s_{2}\})$  where  $f$  is the transition function mapping  $(\mathrm{s}_{_{\mathrm{O}}},\mathrm{A})$   $\rightarrow$   $\mathrm{s}_{_{1}},(\mathrm{s}_{_{1}},\mathrm{B})$   $\rightarrow$   $\mathrm{s}_{_{1}},(\mathrm{s}_{_{1}},\mathrm{A})$   $\rightarrow$   $\mathrm{s}_{_{2}}$  can be represented visually as a directed graph

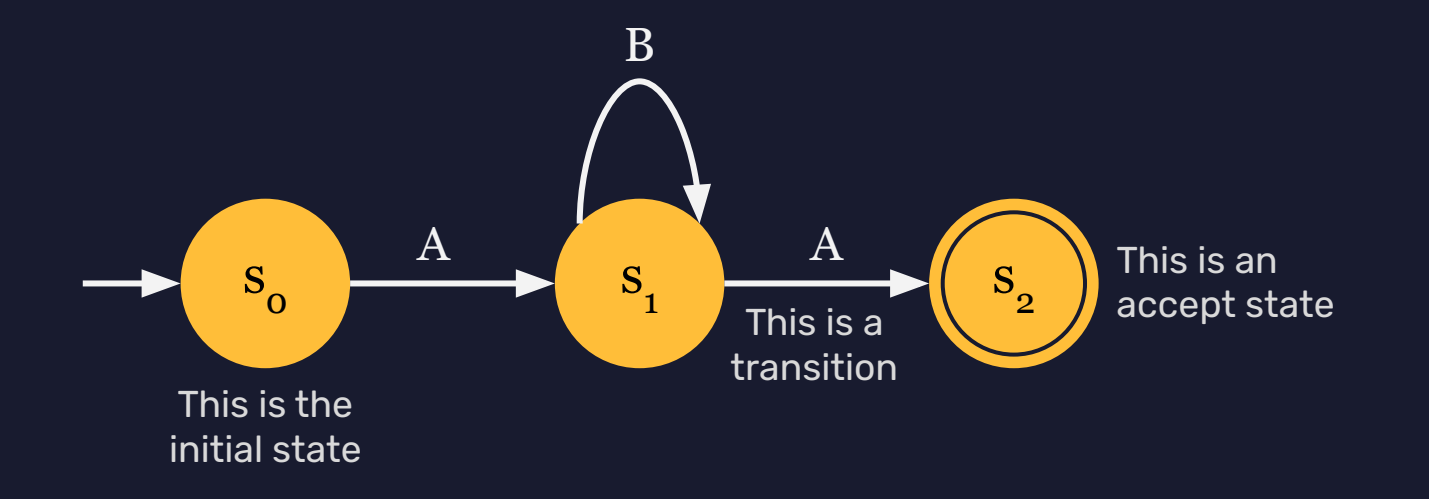

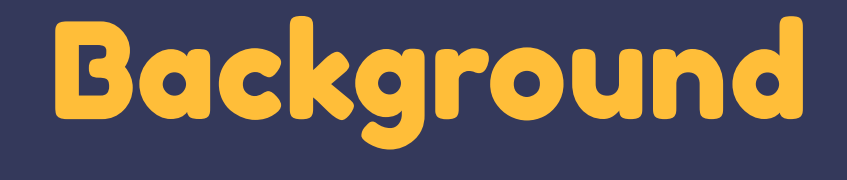

**JFLAP** 

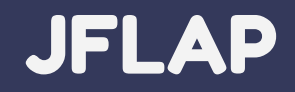

- The Java Formal Languages and Automata Package (JFLAP) is a Java program whose development began in 1990 at Rensselaer Polytechnic Institute
- Allows for the construction and simulation of different types of finite state automata, as well as regular expressions and grammars
- Downloaded over 64,000 times by people in 161 countries, and is used in over ǽǻ,ǻǻǻ college courses (including at OSU!)

#### JFLAP

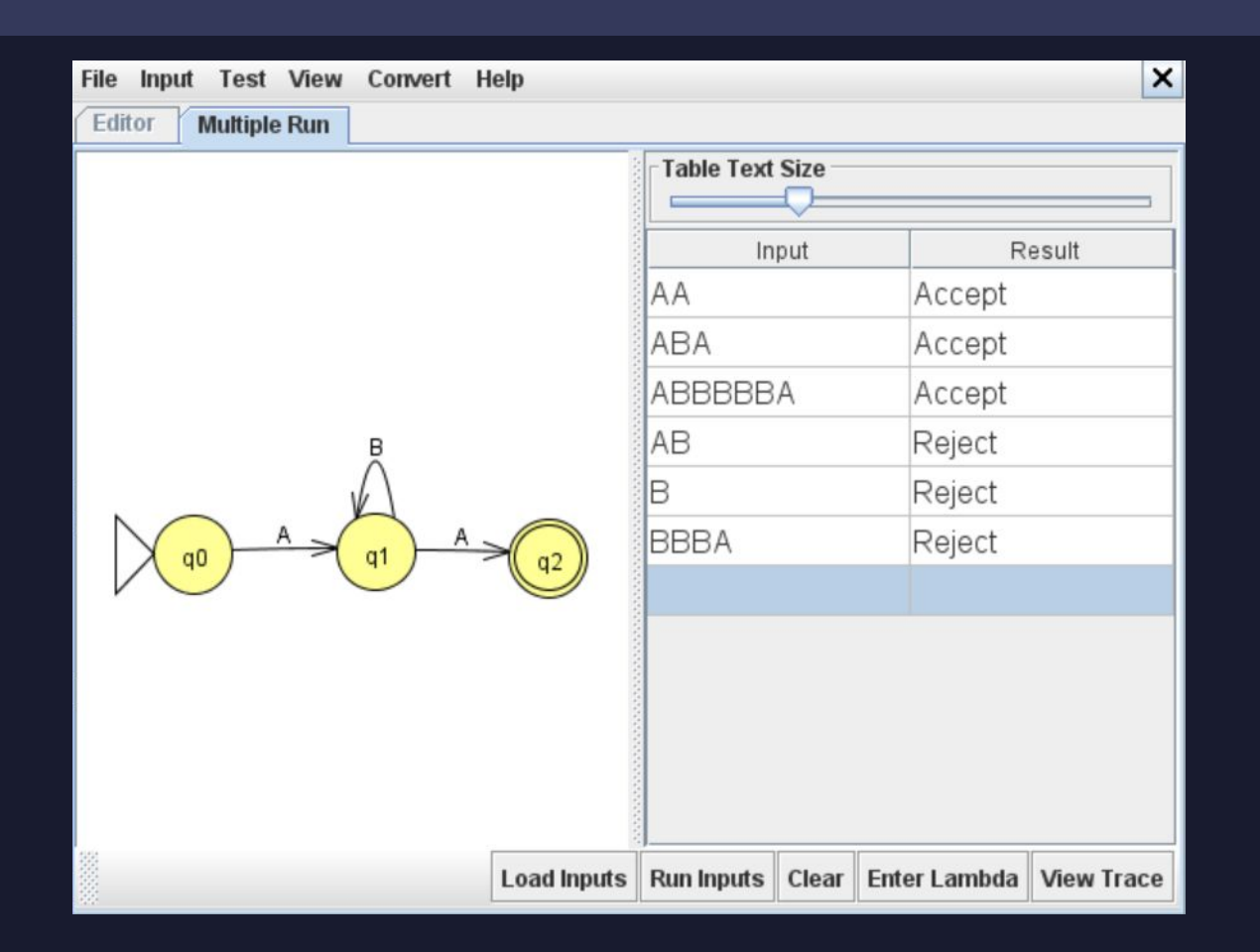

# The negatives of JFLAP

- **•** Technological overhead
	- Students need to install a third-party program and JVM
	- Can't use Chromebooks or mobile devices
- **•** Functionality
	- Lacks some educationally useful algorithms like product automata and cycle detection
- Usability
	- User interface reflects the time it was made
	- Generally only one way to achieve anything
	- Missing quality of life features like keyboard shortcuts, editor tabs, and good layout algorithms

# The goal

- Create a modern, accessible tool for constructing and simulating finite state automata
	- Support non-deterministic finite automata, pushdown automata, and Turing machines
	- Implement useful algorithms to demonstrate core concepts of computing theory
- Follow best practices for visualization programs
	- High degree of user control for construction and execution
	- Easy for instructors to integrate
	- Avoid student frustration
- Allow users to reach at least the Application stage of Bloom's taxonomy and hopefully the Synthesis stage

# Implementation

# **Technologies**

- jsFLAP: The JavaScript Formal Languages and Automata Package
- Implemented using HTML5, CSS3, and JavaScript as well as the jQuery library

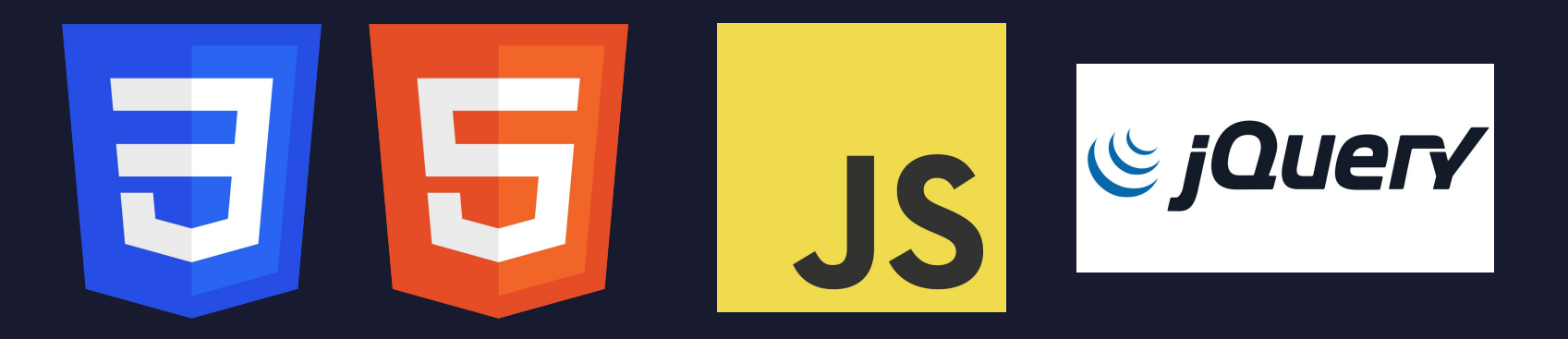

\*Wikimedia Commons

# Design strategy

- Composed of compartmentalized, object-oriented modules
- Code is documented and freely available on GitHub under the MIT license
- High extensibility through modifying modules or adding new ones
	- Should allow customization to suit course-specific needs or to connect to existing systems

# Using jsFLAP

- All code is run in the client's browser, no external server connection is required
- Can be accessed at elijahcirioli.com/jsflap, embedded within another site, hosted statically by a school, or packaged into an executable so that students will not require an internet connection
- Only thing required is a modern-enough browser and possibly an internet connection depending on how it is hosted

### Development Timeline

- Work began in October 2021 and lasted approximately 11 months
- All originally-intended functionality is present
	- Three types of automata plus, two types of parsing, and many tools
- Additional development may occur in the future to fix bugs and add features
- The goal was to create software that is easy to come back to and easy for others to modify

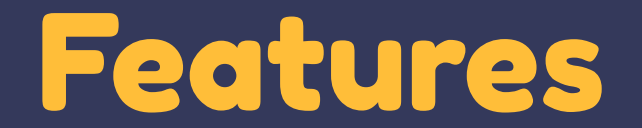

#### Automata construction

- The core functionality revolves around constructing finite state automata by clicking and dragging to create states and transitions
	- There are various tools and keyboard shortcuts that can help with this
- When starting the program, the user gets a choice for what kind of automaton they wish to create
	- Finite state automaton
	- Pushdown automaton
	- Turing machine

### Simulation

- There are two modes of simulation
	- Multiple
	- Step-by-step
- Simulation outcomes depend on what type of automaton is being simulated
	- Standard and pushdown automata return whether a given word is in their language
	- Turing machines show tape transformations and whether the machine halted (within a set amount of time)
- All simulations update in real-time

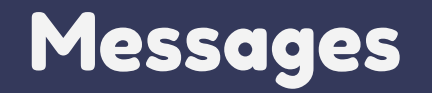

- The importance of features that decrease user frustration should not be discounted
- The editor features a messages window that updates in real time with different information about the automaton being constructed
	- What type of automaton (including non-determinism)
	- o The alphabet
	- Whether it contains cycles
- Warnings for common mistakes
	- Unreachable states
	- Lack of initial state
	- Lack of any final states

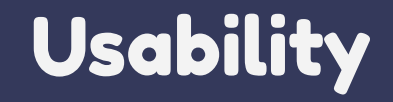

- There are a number of features focused on improving the user experience
	- Copy/paste
	- Undo/redo
	- Auto saving
	- Editor themes
	- Keyboard shortcuts
	- Multiple selection
	- Editor panning and zooming (including auto zoom)
	- $\circ$  Optionally snap to grid
	- Multiple ways to access all tools
	- Multiple layout algorithms to make automata look nicer

# Equivalence

#### ● NFA to DFA conversion tool

- Convert any non-deterministic finite automaton to a deterministic finite automaton
- Demonstrates their equal computing power
- Compare equivalence of two automata
	- Show that multiple automata can represent the same language
	- Test correctness of student solutions
	- Again show NFA and DFA correspondence

### Regular expressions

- Input regular expressions and generate equivalent NFAs
- Demonstration of equivalence between representations for regular languages
- Combining concepts to promote synthesis learning

#### Product automata

- Constructs the cartesian product automaton from two finite automata
- Perform set operations on their final states to perform the same operations on the languages they accept
	- Union, intersection, difference
	- Difference can be used prove equivalence
- Deepen student understanding of connection between finite automata and the languages they represent, as well as providing more tools to solve problems

# Future Improvements

Accessibility

## Accessibility

- Great work was put in to make jsFLAP accessible, but it should remain a key area of focus for future development
	- Tooltips, color settings, user-driven timing
- Reliance on mouse
- Improved support for screen readers

# Future Improvements

Functionality

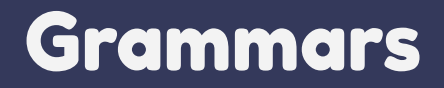

- Grammars are another common way of representing formal languages
- They are not graph-based at all, so they would require a whole new suite of interfaces
- Supported in JFLAP
- Functionality to convert between automata and grammars in both directions

#### Proofs

- Currently, *jsFLAP* has functionality for students to prove concepts to themselves, but no formalized proofs that walk them through that concept
- Walk students through using the pumping lemma to show that a language is not regular
- Demonstrate the halting problem for Turing machines
- Broadly moves jsFLAP from an educational tool to a learning platform

# Educational platform

- Currently isFLAP is a tool used within an educational context rather than a place that students can learn computing theory concepts without needing any other resources
- Would need to provide users with lessons and challenges to teach different concepts
	- Could either be preprogrammed or specified in some file format
- Requires system for formally evaluating student work
- This would be a large undertaking, but it could be very powerful if done well

# Educational Usage

#### Use cases

- In an educational context jsFLAP has many use cases
	- Live demonstrations
	- In-class activities
	- Homework assignments
	- Create graphics for slideshows and textbooks
- Cover both basic and advanced topics
- Adding visualization to courses that currently lack it
- Replacing JFLAP
	- Interoperable file formats
	- Feature differences

# Specific courses

- jsFLAP is already being used by professor Xanda Schofield for the finite automata unit of their introductory computer science class at Harvey Mudd College
	- They have connected isFLAP to their autograding system, demonstrating its extensibility
- Oregon State University could follow Harvey Mudd's lead by replacing JFLAP with *jsFLAP* in the CS 321 Theory of Computation undergraduate course

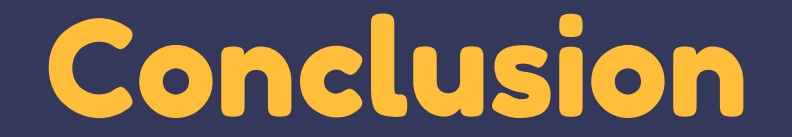

#### Conclusion

- Effective visualization tools can greatly benefit students, especially when learning about abstract topics
- Theory of computation is foundational for much of computer science, so jsFLAP was created as a tool to construct and simulate different types of finite state automata
- Provides an easy way for students to engage with the material in a hands-on manner
	- Work through misconceptions
	- Apply practically what was once theoretical

#### Conclusion

- While not the first tool for this purpose, jsFLAP follows best practices in order to be the most effective learning tool
	- Easy for instructors to integrate into their curriculum
	- Easy for students to use and access
	- Engaging, student-driven visualizations
	- Synthesis of multiple concepts
- Extensible and customizable to suit different learning environments
- jsFLAP has potential to benefit students at all levels of computer science education